Revista Colombiana de Tecnologías de Avanzada

Recibido: 23 de Abril de 2014 Aceptado: 8 de Julio de 2014

### **LEARNING OBJECTS WITH AUGMENTED REALITY FOR COMPUTER ENGINEERING SUBJECTS**

# **OBJETOS DE APRENDIZAJE CON REALIDAD AUMENTADA PARA ASIGNATURAS DE INGENIERÍA INFORMÁTICA**

#### **Est. Jennifer Cano Flórez, Ing. Sandra Mateus Santiago**

**Politécnico Colombiano Jaime Isaza Cadavid**, Medellín – Colombia Semillero de Investigación En Realidad Virtual - VIRIS E-mail: jennifer\_Cano82103@elpoli.edu.co, spmateus@elpoli.edu.co

**Abstract:** This paper purpose to implement Augmented Reality on Learning Objects, guided at some subjects of Computer Engineering of the Politécnico Colombiano Jaime Isaza Cadavid. Learning Objects are used, as supporting teaching tools that attractively illustrate the topics to be exposed, favoring both the teacher and the students, in order to internalize the knowledge to solve problems. Furthermore, the use of Augmented Reality allows the interaction between real and virtual elements in one environment, the real world, which applied to the Learning Objects, allows students to interact with virtual elements, which can help them to understand the concepts of the subject content.

**Keywords:** Augmented Reality, Learning Objects, teaching tools, applied mathematics, Algorithms and Programming.

**Resumen:** Este trabajo tiene como propósito aplicar Realidad Aumentada en Objetos de Aprendizaje, dirigido a algunas asignaturas de Ingeniería Informática del Politécnico Colombiano Jaime Isaza Cadavid. Se utilizan Objetos de Aprendizaje, por ser una herramienta didáctica de apoyo que ilustra de forma atractiva los temas a ser expuestos, favoreciendo tanto al docente como a los estudiantes, con el fin de interiorizar el conocimiento para resolver problemas. Además, el uso de la Realidad Aumentada, ofrece al usuario una interacción con elementos reales y virtuales en un mismo entorno, el mundo real, que aplicado a los Objetos de Aprendizaje, permite que los estudiantes interactúen con elementos virtuales, los cuales pueden ayudar a estos a entender los conceptos de los contenidos de las asignaturas.

**Palabras clave:** Realidad Aumentada, Objetos de Aprendizaje, Matemáticas Aplicadas, Algoritmos y Programación.

# **1. INTRODUCCIÓN**

Actualmente el sistema educativo, además de mantener su rol histórico de enseñanza de contenidos por áreas, se ha interesado en encontrar técnicas que le permitan fragmentar la información en pequeños tópicos que faciliten al estudiante una mejor comprensión de cada uno de éstos. En el contexto de los desarrollos tecnológicos aplicados a la educación, la Realidad Aumentada entra a jugar un papel significativo dentro de los recursos informáticos como una tecnología que permite al usuario visualizar la información en tiempo real, proponiendo la facilidad de interactuar con los contenidos de una manera dinámica.

Dado lo anterior, este trabajo plantea el uso de Realidad Aumentada aplicada a Objetos de

**Universidad de Pamplona I. I. D. T. A.** 

 Revista Colombiana de Tecnologías de Avanzada

Aprendizaje, con el propósito de verificar su implementación para tópicos específicos de determinadas asignaturas de Ingeniería Informática, las cuales se tomaron por medio de análisis de desempeño, realizados por la Facultad de Ingenierías.

Este artículo está organizado de la siguiente manera: en la sección 2, se expone la revisión de la literatura; en la sección 3, se encuentra el desarrollo del trabajo; en la sección 4, se tiene los experimentos y resultados; en la sección 5, se exponen las conclusiones.

# **2. REVISIÓN DE LITERATURA**

Para la realización de este trabajo se hizo una investigación a diferentes proyectos y artículos de investigación referentes a Realidad Aumentada aplicada a la educación. En este sentido:

Rodríguez y Sánchez, 2011 propuso un videojuego educativo llamado ARSolarSystem el cual busca enseñar de forma entretenida e interactiva a estudiantes de 8 y 9 años de edad que cursan tercer año de educación general básica sobre las distintas partes del Sistema Solar, permitiéndoles interactuar con los distintos elementos de una forma natural y divertida, mediante elementos tangibles y utilizando la tecnología de Realidad Aumentada

Kafmann (2004), Construct3D es una aplicación de Realidad Aumentada específicamente diseñada para la educación y combina geometría, pedagogía, psicología y Realidad Aumentada. Se han implementaron tres modos diferentes: modo independiente, en el que cada estudiante sólo puede ver los objetos construidos por él mismo; modo colaborativo, visible para todos; y modo docente, en el que el docente puede seleccionar la visibilidad mediante un panel de interacción personal.

Esteban *et al*. (2006) propusieron el proyecto de investigación "Realidad Aumentada en la Enseñanza de la Matemática" diseñando un software especializado, que le permite al docente y a un alumno interactuar y visualizar superficies en 3D generadas por el computador, a través de una cámara de video y de unas gafas de realidad aumentada sobre una superficie real, permitiendo la comparación del objeto virtual con objetos de la realidad.

Arredondo y Mateus (2010), propusieron un modelo de ambiente virtual que integró el uso de la

realidad aumentada para el proceso de enseñanzaaprendizaje de la asignatura Fundamentos de Programación 1. La aplicación permitió fomentar un autoaprendizaje en el estudiante y generarle un interés investigativo por los temas del curso. Lo anterior, se propuso como un complemento de las clases teóricas y que apoyaran los conceptos, teorías y estrategias de éstas.

Bucarey y Álvarez (2006), proponen el desarrollo de un Objeto de Aprendizaje sobre la web, para la enseñanza de la anatomía del hígado humano. Con esta aplicación, se puede reutilizar la información para cualquier contexto de aprendizaje y puede ser utilizado por cualquier estudiante sin conocimientos previos del hígado, lo cual lo hace atractivo.

Las limitaciones encontradas en los proyectos que plantean la creación de Realidad Aumentada y Objetos de Aprendizaje en el campo de la Educación son:

- Por lo general, los aplicativos de Realidad Aumentada son muy robustos, lo cual hace que las imágenes en muchas ocasiones se vean lentas.
- La mayoría de aplicaciones de Realidad Aumentada solo se pueden visualizar a través de lentes o cascos virtuales .Por lo anterior, muchas personas se abstienen de utilizar Realidad Aumentada ya que estos recursos son costosos.
- Algunos estudiantes presentan problemas al no enfocar la imagen de los patrones (plantilla) en Realidad Aumentada correctamente en la cámara.
- Al trabajar con Realidad Aumentada no se asegura la comprensión total de los temas propuestos.

De las limitaciones enunciadas anteriormente, este trabajo se centrará en implementar la aplicación en dispositivos móviles sin tener necesidad de utilizar lentes o cascos para ver la Realidad Aumentada y corregir el enfoque de la imagen en plantillas, toda vez que se quiera mostrar que la Realidad Aumentada es una tecnología a la que se puede acceder de forma viable y con costos reducidos.

### **3. DESARROLLO DEL TRABAJO**

En esta sección, se visualizará la definición de la definición de Objetos de Aprendizaje, las diferentes metodologías, la metodología escogida, el desarrollo de ésta, la definición de Realidad

Aumentada y la técnica que se ajusta de una mejor manera al trabajo,.

### **3.1 Objetos de Aprendizaje**

Los Objetos de Aprendizaje tienen como fin facilitar una educación flexible y personalizada, permitiendo que los estudiantes y docentes puedan adaptar los recursos didácticos de acuerdo con sus propias necesidades, inquietudes, estilos de aprendizaje y enseñanza Rosanigo y Bramati. (2011).

A continuación en la Tabla 1, se explicaran las diferentes metodologías que pueden ser utilizadas para el desarrollo de Objetos de Aprendizaje.

*Tabla 1: Herramientas de Realidad Aumentada.*

| <b>METODO-</b><br>LOGÍA                            | DESCRIPCIÓN                                                                                                    |  |  |
|----------------------------------------------------|----------------------------------------------------------------------------------------------------|--|--|
| <b>ISDMeLO</b><br>Brito.<br>(2008)                 | Se plantea como un proceso iterativo en el que<br>las fases/actividades no necesariamente deben<br>secuencialmente, permitiendo<br>ejecutarse<br>resolver problemas en tiempos tempranos del<br>proceso sobre la base del desarrollo<br>de<br>prototipos, que canalicen la retroalimentación<br>anticipada de los usuarios, para orientar el<br>desarrollo al cumplimiento de sus necesidades<br>e implementar en cada iteración, mejoras o<br>revisiones que potencien la reutilización en su<br>máxima expresión. |  |  |
| <b>MACOBA</b><br>Sandov<br>al et al.<br>(2012)     | de<br>Aprendizaje<br>metodología<br>Es<br>una<br>Colaborativo fundamentada en patrones para la<br>producción y uso de Objetos de Aprendizaje;<br>basa primordialmente, en<br>el<br>modelo<br>se<br>educativo de las Instituciones de Educación<br>Superior que se rigen bajo el paradigma de<br>enseñanza-aprendizaje<br>centrado<br>el<br>en<br>estudiante y por la educación<br>basada<br>en<br>competencias.                                                                                                    |  |  |
| <b>MIDOA</b><br><b>Barajas</b><br>et al.<br>(2010) | Modelo Instruccional para el desarrollo de<br>Objetos de Aprendizaje, que controla<br>el<br>proceso y da seguimiento a la identificación de<br>un problema en la evaluación de los Objetos de<br>Aprendizaje producidos para hacer un proceso<br>en espiral y con ello una mejora continua de<br>estos productos                                                                                                    |  |  |
| <b>SCORM</b>                                       | Es el estándar que define la dirección a seguir<br>desarrolladores de plataformas<br>para<br>contenidos de e-learning de todo el mundo.<br>SCORM es un modelo que describe cómo<br>administrar,<br>empaquetar<br>entregar<br>y<br>información de aprendizaje                                                                                                    |  |  |
| <b>ADDIE</b><br>Brito.<br>(2008).                  | (Análisis, Diseño, Desarrollo, Implementación<br>y Evaluación). Se trata de un modelo de diseño<br>de sistemas de instrucción, que consta de unas<br>fases o etapas diagramadas a fin de ofrecer un<br>marco sistémico, eficiente y efectivo para la<br>producción de recursos educativos<br>e<br>instrucción.                                                                                                    |  |  |

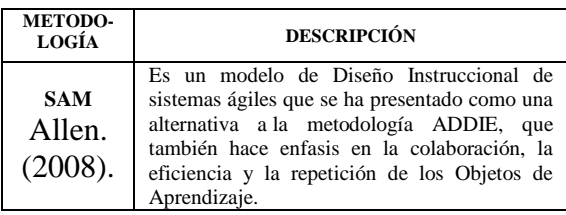

Con las metodologías anteriormente expuestas se toma la decisión de trabajar con SAM, con base en la opinión de un experto y porque se puede trabajar Realidad Aumentada con ésta.

### **3.2 Metodología SAM**

SAM es un modelo de desarrollo ágil que garantiza el aprendizaje, la retención y el impacto en el desarrollo del diseño instruccional; se desarrolla en pequeños procesos repetitivos, con el fin de llegar con éxito al producto final.

Existen 2 tipos de SAM:

 SAM1 es para proyectos pequeños, para personas que no tengan gran experiencia en los Objetos de Aprendizaje y para personas que trabajan solas o en conjunto. El modelo está claramente definido, es manejable, estimula la creatividad y la experimentación y revela constantemente el diseño a medida que evoluciona Allen. Leaving (2012). (Ver Fig.1).

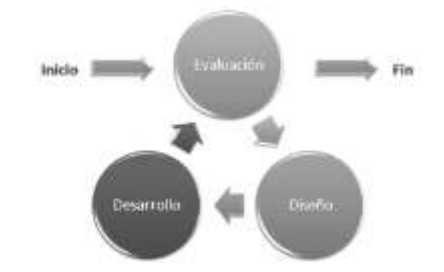

*Fig.1. Metodología SAM1.* Allen. (2008).

Con base en la Fig.1, se describe las etapas con las que el diseño SAM 1 desarrolla su metodología. En la etapa de evaluación se hace un análisis de los objetivos propuestos y de la herramienta que se va a desarrollar, en la etapa de diseño se hacen unos bosquejos tratando de visualizar como quedara la aplicación y en la etapa de desarrollo se trabaja todo el prototipo computacional.

 SAM2 es una versión más detallada y ampliada de SAM1 para situaciones en las que el desarrollo no se puede integrar completamente con el diseño. Se utiliza cuando los proyectos son más grandes y tiene mayor cantidad de

**Universidad de Pamplona I. I. D. T. A.** 

contenido y cuando primero se trabaja toda la fase de diseño y después la de desarrollo**.**

Para la implementación de este trabajo, se escoge la metodología SAM1 debido a que se ajusta más al proceso de Realidad Aumentada aplicada a Objetos de Aprendizaje, no se necesita de gran experiencia para la implementación de este y además son pocas personas las que se encuentran realizando este proyecto.

#### **3.3 Desarrollo de los Objetos de Aprendizaje.**

Según la metodología SAM1, el desarrollo de los Objetos de Aprendizaje se hace en iteraciones con el fin de que el desarrollo sea más preciso y se trabaje en conjunto con el diseño del prototipo. En este caso se mostrará la última iteración.

En la última iteración se hace la revisión de la iteración anterior, sus respectivas correcciones y se muestra la aplicación casi en su etapa final.

### **Evaluación.**

Con base a la iteración anterior, se vio que la aplicación estaba bien en cuanto a colores y forma, pero se analizó que contenía mucho texto para los estudiantes.

#### **Diseño.**

Con base en lo planteado anteriormente se cambia un poco el contenido de la aplicación, la cual es el texto donde se diseña mapas conceptuales, pero la aplicación como tal tiene aprobación en los colores, la forma en que está diseñada y funcionalidad para el estudiante.

#### **Desarrollo.**

A continuación se realiza las correcciones anteriormente expuestas, quedando la aplicación así (Ver Fig.2).

#### **3.4 Aplicación de Realidad Aumentada**

La Realidad Aumentada es una técnica de visualización que superpone información virtual sobre un escenario real; ésta superposición se logra ver por medio de una pantalla donde se mezcla la información en video que capta una cámara con la información virtual creada previamente y es sincronizada a través de marcas o patrones. Los patrones son imágenes en blanco y negro que le indican al sistema a través de la cámara, la ubicación y perspectiva donde debe desplegar la información virtual Arredondo y Mateus (2010) .

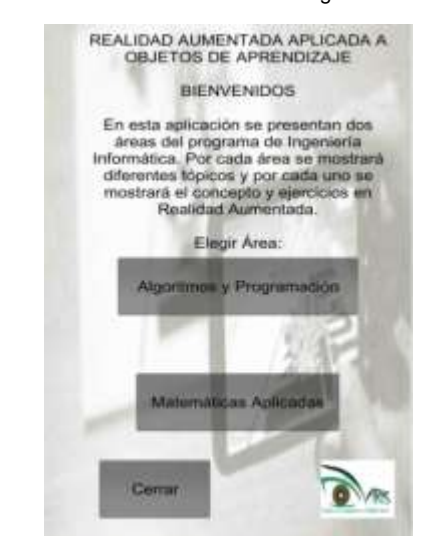

*Fig. 2. Menú principal de la aplicación de Realidad Aumentada.*

Existen varias herramientas que pueden ser utilizados para desarrollar aplicaciones basadas en Realidad Aumentada. A continuación se describen algunas herramientas (Ver Fig.3):

|                                | <b>ANDAR</b>          | <b>NYARTOOLKIT-</b><br><b>ANDROID</b>             | <b>VUFORIA</b>     |
|--------------------------------|-----------------------|---------------------------------------------------|--------------------|
| Licencia                       | Libra                 | Libre                                             | Libra              |
| Marcadores                     |                       |                                                   |                    |
| <b>Marcas</b><br>naturales     | $-30$                 | ж                                                 |                    |
| Tracking 3D                    | $\mathbf{x}$          | ×                                                 |                    |
| Formatos 3D                    | OpenGL, obj           | mgo.<br>md2(animacion).<br>obi                    | OpenGL             |
| Multiplataforma                | No (solo<br>Android). | SI: Android.<br>Java. C#, C++.<br>AS3, Processing | Android / IOS      |
| Documentación                  | Limitado              | Sólo en Japonés                                   | Completa           |
| Soporte a<br>desarrolladores   | X                     |                                                   | Si mediante<br>APL |
| En desarroão                   |                       | ٠U                                                |                    |
| Comunidad de<br>desamoliadores | s:                    |                                                   |                    |

*Fig. 3. Comparativo de las técnicas de Realidad Aumentada para dispositivos móviles.* Serrano *et al.* (2012).

De las anteriores herramientas, se selecciona vuforia, dado que es una herramienta para dispositivos móviles que se orienta a los desarrolladores y se encuentra toda la información necesaria para el desarrollo de la aplicación. Esta plataforma herramienta genera una alta interacción entre el usuario y la aplicación que se desarrollara, dando la posibilidad de tener acceso a ésta desde cualquier lugar.

# **4. EXPERIMENTOS Y RESULTADOS**

Para utilizar la aplicación de Realidad Aumentada aplicada a Objetos de Aprendizaje se debe tener instalada en un dispositivo móvil con sistema operativo Android desde la versión 3.0, porque al ser ésta tan robusta no funciona en una versión menor a esta.

La aplicación funciona en dispositivos móviles con sistema operativo Android con una memoria mínima de 2 GB y con una cámara mínima de 5 Mpx.

La herramienta con la que se desarrolló la aplicación de Realidad Aumentada que es Unity3D, funciona en los siguientes dispositivos móviles con sistema operativo Android, como se muestra en la Tabla 2.

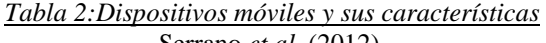

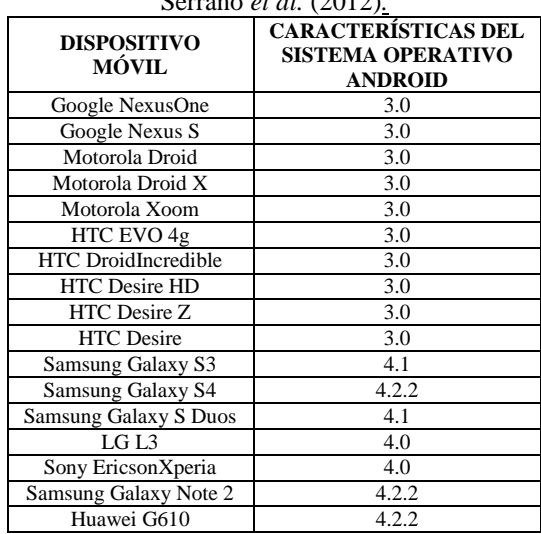

A continuación, se abordan los tópicos seleccionados de las áreas de Algoritmos y Programación y Matemáticas Aplicadas.

### **Área de Algoritmos y Programación**

Esta sección se divide en 3 tópicos: Matrices, Listas Ligadas y Apuntadores.

Cada tópico se divide de 3 partes:

a. Se muestra el concepto de los tópicos, como se ilustra en la Fig.4.

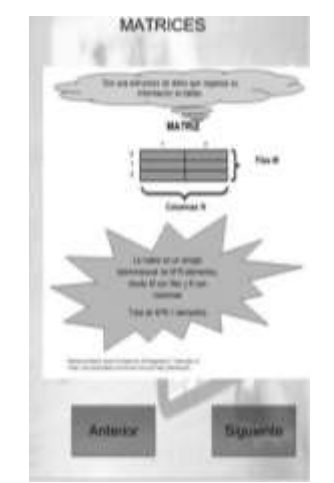

*Fig. 4. Concepto del tópico Matrices.*

b. Se muestra un ejemplo del tópico en Realidad Aumentada, como se ilustra en la Fig.5.

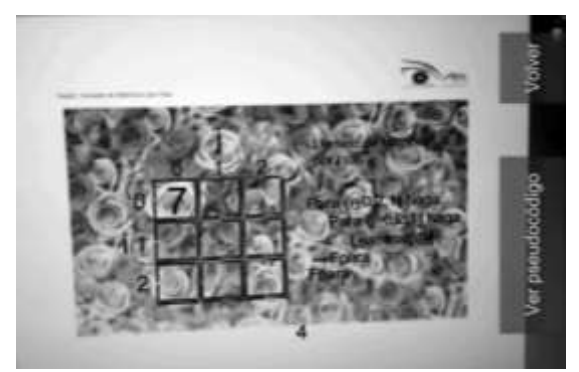

*Fig. 5. Ejemplo de llenado de matrices por filas en Realidad Aumentada.*

c. Se muestra los pseudocódigos de los ejemplos, como se ilustra en la Fig.6.

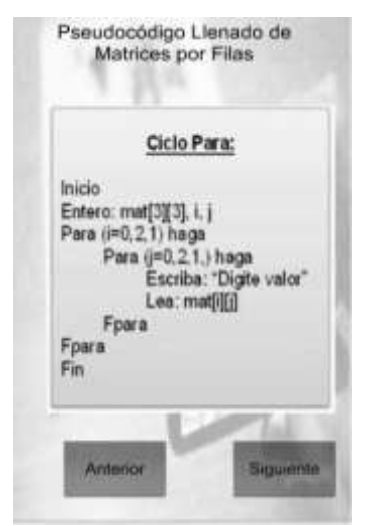

*Fig. 6. Pseudocódigo llenado de Matrices por filas.*

# **Área de Matemáticas Aplicadas**

Esta sección aborda el tópico de Modelos y Simulación.

Este tópico se divide en 2 partes:

a. Se muestra el concepto de Sistema de Colas, como se muestra en la Fig.7.

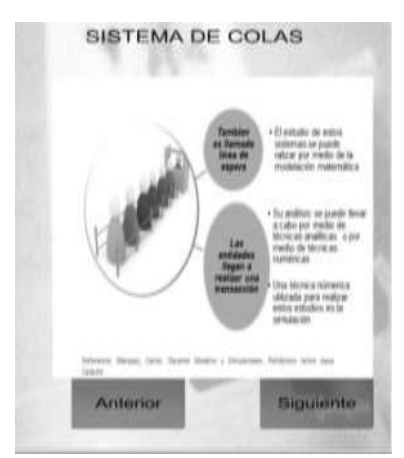

*Fig.7. Concepto de sistema de colas.*

b. Se muestra Sistema de Colas en Realidad Aumentada, como se ilustra en la Fig.8.

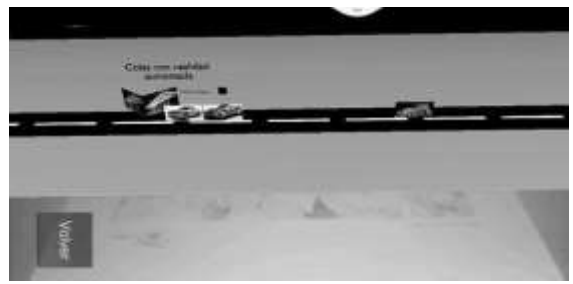

*Fig.8. Sistema de colas en realidad aumentada.*

Se puede concluir en esta sección que todos los cambios de acuerdo a las iteraciones realizadas ayudaron a que la herramienta fuera más dinámica y comprensible.

Para la validación del modelo se realizaron encuestas a los estudiantes de Ingeniería Informática, debido a que son los estudiantes quienes deciden si el prototipo realmente otorga los resultados esperados y si los temas planteados en la aplicación si son los adecuados.

Las encuestas se realizan después de mostrarles el prototipo creado. A continuación se presentan los resultados.

Para la encuesta de Matrices los resultados son los siguientes, como se muestra en la Tabla 3:

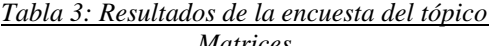

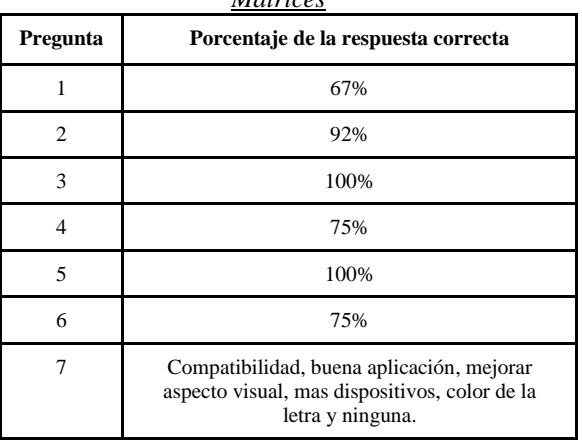

Para la encuesta de Listas simplemente ligadas los resultados son los siguientes, como se muestra en la Tabla 4.

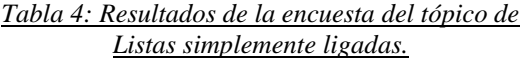

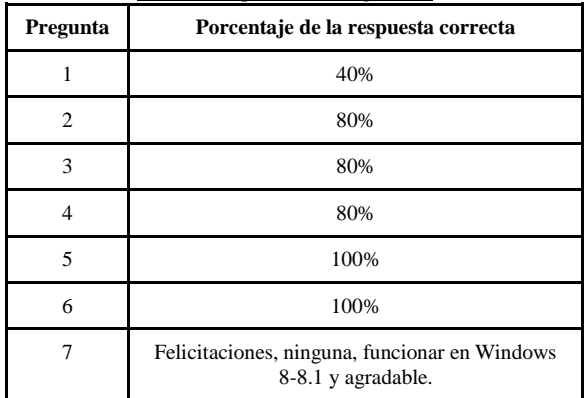

Para la encuesta de Apuntadores los resultados son los siguientes, como se muestra en la Tabla 5:

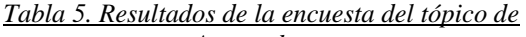

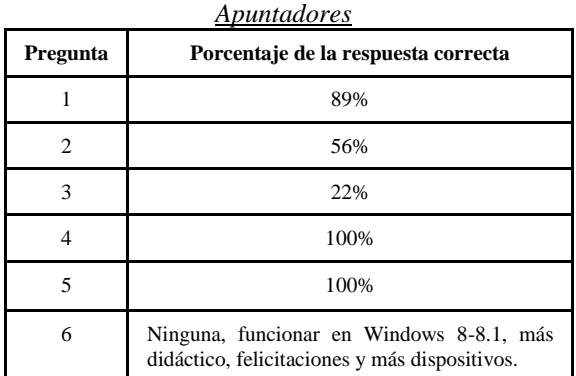

# **5. CONCLUSIONES**

La Realidad Aumentada aplicada a Objetos de Aprendizaje genera un aporte importante a la educación, debido a que se puede mostrar de una forma dinámica los tópicos de algunas asignaturas y esto puede ser aplicable en cualquier contexto.

El diseño de Realidad Aumentada aplicada a Objetos de Aprendizaje puede ser utilizado en el campo profesional como una herramienta de ayuda para el docente como para el estudiante, sirviéndole como herramienta de estudio.

El trabajo de campo realizado con las encuestas, mejoró el modelo diseñado inicialmente, además se destaca el interés en los docentes por la aplicación, comprobando que es un área poco experimentada como se planteó inicialmente en la investigación, convirtiéndose en un campo con gran potencial para aplicar tecnología, generando innovación y creación como apoyo a los estudiantes.

El aplicativo presentó una restricción debido a que Unity 3D solo funciona para algunos dispositivos móviles con sistema operativo Android.

### **REFERENCIAS**

- Rodríguez y Sánchez (2011). Realidad Aumentada para el Aprendizaje de Ciencias en niños de Educación General Básica. Tesis de Grado Ingeniero Civil en Computación. Santiago de Chile: Universidad de Chile. Facultad de Ciencias Físicas y Matemáticas. Departamento de Ciencias de la Computación.
- Kafmann (2004). Collaborative Augmented Reality in Education. En: Institute of Software Technology and Interactive Systems.
- Esteban *et al.* (2006). La Realidad Aumentada: un espacio para la comprensión de conceptos en cálculo de varias variables. Universidad Eafit. Medellín.
- Arredondo y Mateus (2010). Desarrollo de un modelo de ambiente virtual que integre el uso de la Realidad Aumentada para el proceso de Enseñanza-Aprendizaje de la asignatura Fundamentos de Programación 1. Trabajo de Grado Ingeniero Informático. Medellín.: Politécnico Colombiano Jaime Isaza Cadavid.
- Bucarey y Álvarez (2006). Metodología de Construcción de Objetos de Aprendizaje para la Enseñanza de Anatomía Humana en Cursos Integrados. En:International Journal of Morphology.vol.24, no.3, p.1.
- Rosanigo y Bramati. (2011). Objetos de aprendizaje: Servicio de Difusión de la Creación Intelectual-SeDiCl. Disponible en Internet: [<http://sedici.unlp.edu.ar/handle/10915/19934>](http://sedici.unlp.edu.ar/handle/10915/19934).
- Brito. (2008). Curso I .Objetos de Aprendizaje. Metodologías de desarrollo de Objetos de Aprendizaje. Universidad Nacional de Córdoba. Argentina. 3 p
- Sandoval *et al*. (2012). UBOA. Una alternativa metodológica para la construcción de Objetos Virtuales de Aprendizaje
- Barajas *et al*. (2010). Developing Large Scale Learning Objects for Software Engineering Process Model through MIDOA Model. Universidad Autonoma de Aguascalientes. Universidad Veracruzana. 2 p.
- SCORM. Disponible en [<http://scorm.com/scorm](http://scorm.com/scorm-explained/)[explained/>](http://scorm.com/scorm-explained/)
- Allen. (2008). Leaving ADDIE for SAM.an Agile Model for Developing the Best Learning Experiences. ASTD Wordplace Learning &Performance.Vol. 1
- Allen. Leaving (2012). ADDIE for SAM.an Agile Model for Developing the Best Learning Experiences. ASTD Wordplace Learning &Performance.Vol. 1
- Arredondo y Mateus (2010). Desarrollo de un modelo de ambiente virtual que integre el uso de la Realidad Aumentada para el proceso de Enseñanza-Aprendizaje de la asignatura Fundamentos de Programación 1. Trabajo de Grado Ingeniero Informático. Medellín.: Politécnico Colombiano Jaime Isaza Cadavid.
- Serrano *et al.* (2012). Herramientas de desarrollo libres para aplicaciones de RealidadAumentada con Android. Análisis comparativo entre ellas. Trabajo fin de Máster Inteligencia Artificial, Reconocimiento de Formas e Imagen Digital. Universidad Politécnica de Valencia.